# Functions of several variables Lecture 5a — 2021-06-09

MAT A35 – Summer 2021 – UTSC Prof. Yun William Yu

#### What is a function?

- A function  $f: V \to W$  takes an input in V and gives a (single) output in W.
- Easiest example is when  $V=W=\mathbb{R}$ , i.e. both are real numbers.

• Another classic example is when  $V=W=\mathbb{C}$ , both complex numbers.

• We also have less "mathematical" examples. Let V be the set of days, and let W be the set of emotions, and let  $f:V\to W$  be your dominant emotion on that day.

## Try it out: is this a function?

- f: [set of persons] → [set of colors], where given a person, f tells you what their favorite color is (assuming each person has exactly 1 favorite color)
- g: [set of persons]  $\rightarrow$  [set of colors], where given a person, g tells you all the colors they like (can be multiple).
- h: [set of persons] → [set of all sets of colors], where given a person, h tells you all the colors they like (can be multiple).
- r: [photos on Reddit]  $\rightarrow$  {0,1}, where r returns 1 if the photo has a cat, and 0 if the photo does not have a cat.

r = 1, r

)=0

- $f: \mathbb{R} \to \mathbb{R}$ , where  $f(x) = \pm \sqrt{x}$
- $g: \mathbb{R} \to \mathbb{R}$ , where  $g(x) = \sqrt{x}$
- $h: \mathbb{R}^2 \to \mathbb{R}^2$ , where  $h(v) = \begin{bmatrix} 1 & 2 \\ 3 & 4 \end{bmatrix} v$

A: Yes

B: No

C: Maybe

D: ???

E: None of the above

#### Functions of two variables

- Given  $f: \mathbb{R}^2 \to \mathbb{R}$ , we know that given any 2D vector  $\begin{bmatrix} x \\ y \end{bmatrix}$ , where  $x,y \in \mathbb{R}$  are real numbers and the output  $f\left(\begin{bmatrix} x \\ y \end{bmatrix}\right)$  is another real number.
  - Often, we will write  $f \begin{pmatrix} x \\ y \end{pmatrix}$  as f(x, y) for convenience, so f can be thought of as a function of two real variables.

### Application – body mass index (BMI)

- The Body-Mass Index (BMI) was developed by Adolphe Quetelet to (approximately) quantify obesity.
- $B(m,h) = \frac{m}{h^2}$ , where m is mass in kilograms and h is height in meters.

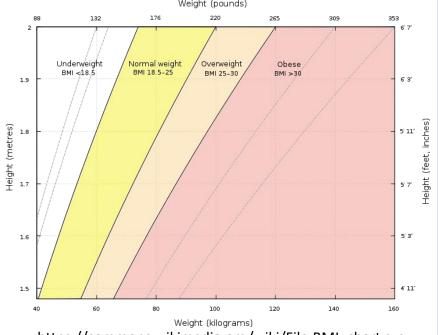

https://commons.wikimedia.org/wiki/File:BMI\_chart.svg

#### When was BMI invented?

A: Before 1700 A.D.

B: 1700-1800 A.D.

C: 1800-1900 A.D.

D: 1900-2000 A.D.

E: After 2000 A.D.

#### Functions of several variables

•  $f: \mathbb{R}^n \to \mathbb{R}$  is a function from n real numbers that outputs 1 real number.

#### Geometric interpretation of functions

- $f: \mathbb{R} \to \mathbb{R}$  "maps" a real number to a real number.
- We can think of the function as pairs of numbers in  $\mathbb{R} \times \mathbb{R} = \mathbb{R}^2$ , which is what we do when we draw the graph of a function.

### Geom. interpret. of 2-variable function

- $f: \mathbb{R}^2 \to \mathbb{R}$  "maps" a pair of numbers to a single number.
- We can think of the function as a list of ordered pairs  $((x,y),z) \in \mathbb{R}^2 \times \mathbb{R}$ , where the first part of the ordered pair is a pair  $(x,y) \in \mathbb{R}^2$  itself. We can then "graph" the function by drawing a surface in  $\mathbb{R}^3$ .

## 3D plotting

- <a href="https://www.geogebra.org/3d?lang=en">https://www.geogebra.org/3d?lang=en</a>
  - z = 0
  - $\bullet \ f(x,y) = x + y$

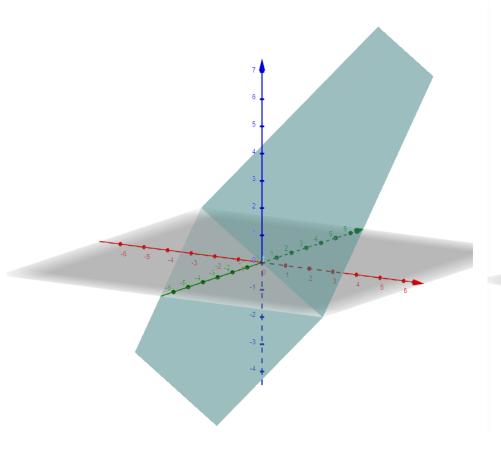

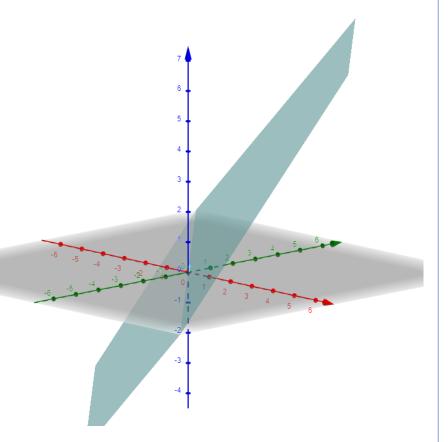

#### More 3D plotting examples

- https://www.geogebra.org/3d?lang=en
  - z = 0

• 
$$f(x,y) = \frac{\sin(x^2 + y^2)}{x^2 + y^2}$$

$$f(x,y) = \sin(x^2+y^2)/(x^2+y^2)$$

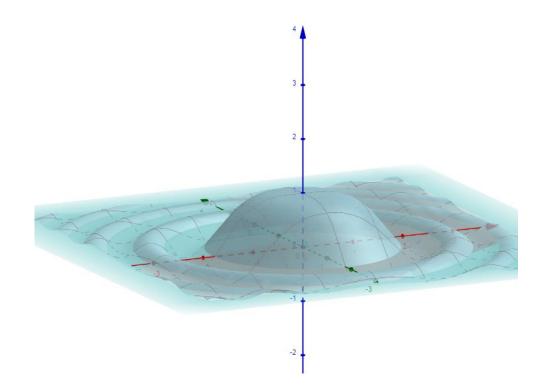

### More 3D plotting examples

- https://www.geogebra.org/3d?lang=en
  - z = 0

• 
$$f(x,y) = \frac{xy(x^2-y^2)}{x^2+y^2}$$

$$f(x,y) = x*y(x^2-y^2)/(x^2+y^2)$$

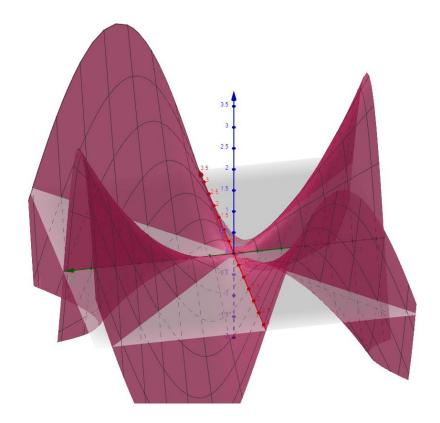

## Try it out yourself:

- https://www.geogebra.org/3d?lang=en
- $f(x,y) = x^2 + y^2$ f  $(x,y) = x^2 + y^2$
- f(x,y) = 5f(x,y) = 5
- $f(x,y) = x^2 y^2$ f  $(x,y) = x^2 - y^2$
- $f(x,y) = x^2 + y^2 + \frac{1}{x^2 + y^2}$ f  $(x, y) = x^2 + y^2 + 1/(x^2 + y^2)$
- $f(x,y) = \sin x + \cos y$ f(x,y) = sin(x) + cos(y)